# Getting Correct Results from PROC REG

### Nate Derby

Stakana Analytics Seattle, WA, USA

<span id="page-0-0"></span>**SUCCESS** 3/12/15

[Conclusions](#page-27-0)

## **Outline**

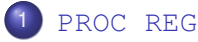

- **•** [Basics](#page-2-0)
- [Checking Assumptions](#page-6-0)
- [Understanding the Output](#page-18-0)

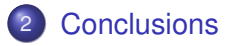

**Basics** 

PROC REG = *Regression Analysis* done with SAS.

What is regression analysis?

- Fitting the best-fit straight line through the data.
- Some assumptions required ...

Start with a *scatterplot*:

- **Data: James Forbes, 1857.**
- Boiling point vs air pressure.
- work.boiling.
- <span id="page-2-0"></span>Does it fit a straight line?

[Basics](#page-2-0) [Checking Assumptions](#page-6-0) [Understanding the Output](#page-18-0)

### **Boiling Point vs Pressure**

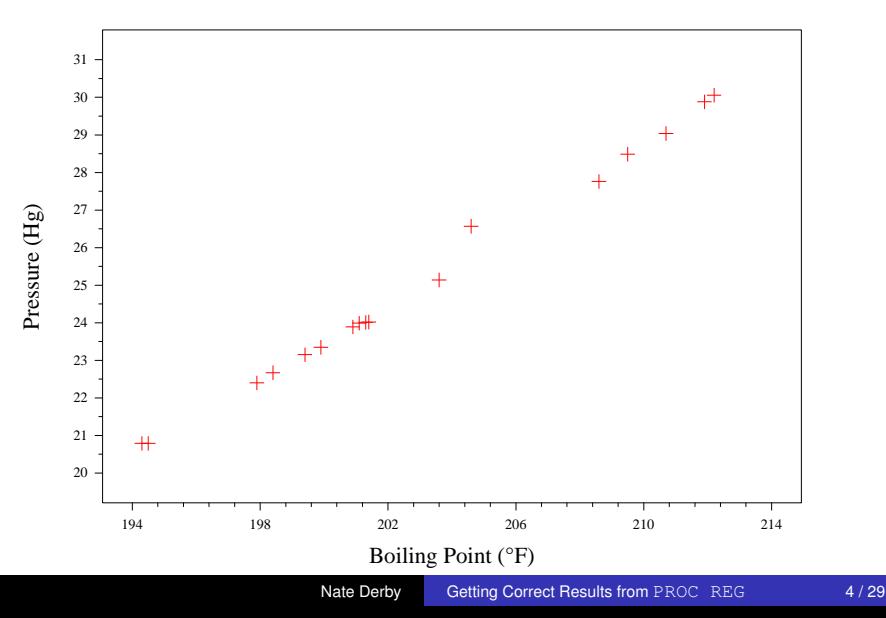

# Fitting a Line

We want the line

Pressure  $= \beta_0 + \beta_1$ Temperature :

### SAS Code

```
proc reg data=boiling;
 model press = temp;
 plot press*temp;
run;
```
[Basics](#page-2-0) [Checking Assumptions](#page-6-0) [Understanding the Output](#page-18-0)

#### **Boiling Point vs Pressure**

<span id="page-5-0"></span>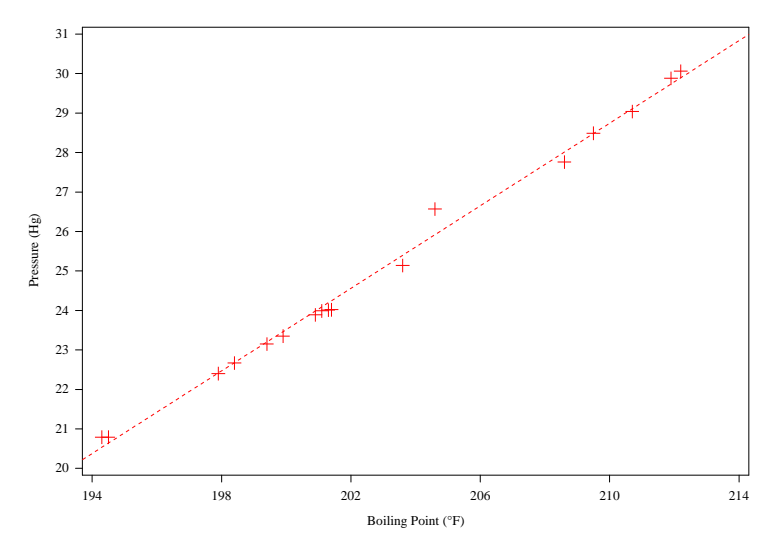

<span id="page-6-0"></span>**[Basics](#page-2-0)** [Checking Assumptions](#page-6-0) [Understanding the Output](#page-18-0)

# Checking Assumptions

Model must be appropriate for the data.

- Check mathematical assumptions of the model.
- Look at *residuals* = difference between a point and its fitted value (i.e., value on the line) F [Graph of Fitted Line](#page-5-0)
	- Do they form a pattern? (Should be **NO**)
	- Do they fit a normal distribution? (Should be **YES**)
	- First one above more important than second.
- If assumptions above are violated, results could be false, **possibly to the point of being completely misleading**.

# Checking for Residual Patterns

Goal: We want residuals to *have no pattern whatsoever*.

- $\bullet$  Residual = What's left over after the modeled part. ▶ [Graph of Fitted Line](#page-5-0)
- We assume all patterns accounted for by the model.

Examples of patterns:

- Grouped together into "clumps."
- All of one part of range above/below line.
- Farther away from line in one part of range than others.
- Outliers (sometimes, sometimes not).

[Checking Assumptions](#page-6-0) [Understanding the Output](#page-18-0)

## Checking for Residual Patterns: SAS Code

#### In General

```
proc reg data=blah;
  model yyy = XXX;plot residual.*xxx;
 plot residual.*yyy;
 plot residual.*predicted.;
run;
```
#### Forbes' Data

```
proc reg data=boiling;
 model press = temp;
 plot residual.*temp;
```
run;

#### **Boiling Point vs Model 1 Residual**

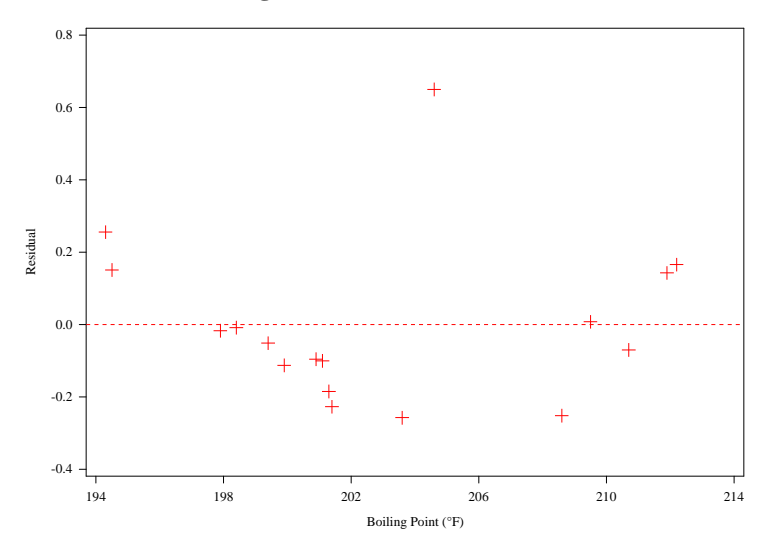

[Checking Assumptions](#page-6-0) [Understanding the Output](#page-18-0)

### Trouble in Paradise

Pattern: Clusters of negative residuals.

 $\Rightarrow$  Assumption violation!

Two options:

- Modify the data: Transform one of the variables in the model.
- Modify the model: Change the linear equation in the model statement.
	- Add/substitute some variables in the model.

[Checking Assumptions](#page-6-0) [Understanding the Output](#page-18-0)

## Modifying the Data

Pressure  $\Rightarrow$  100  $\times$  Log(Pressure):

100  $\times$  Log( Pressure ) =  $\beta_0 + \beta_1$  Temperature :

### SAS Code proc reg data=boiling; model **hlogpress** = temp; plot **hlogpress**\*temp; plot residual.\*predicted.; run;

#### **Boiling Point vs Log Pressure**

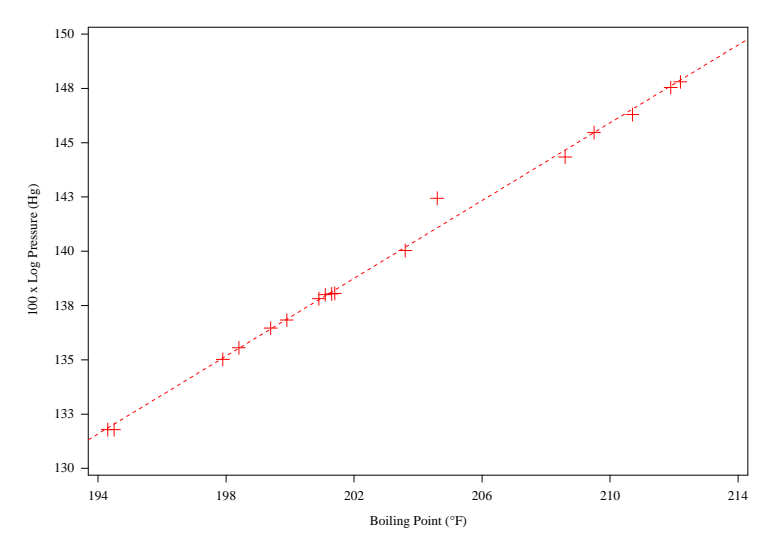

#### **Boiling Point vs Model 2 Residual**

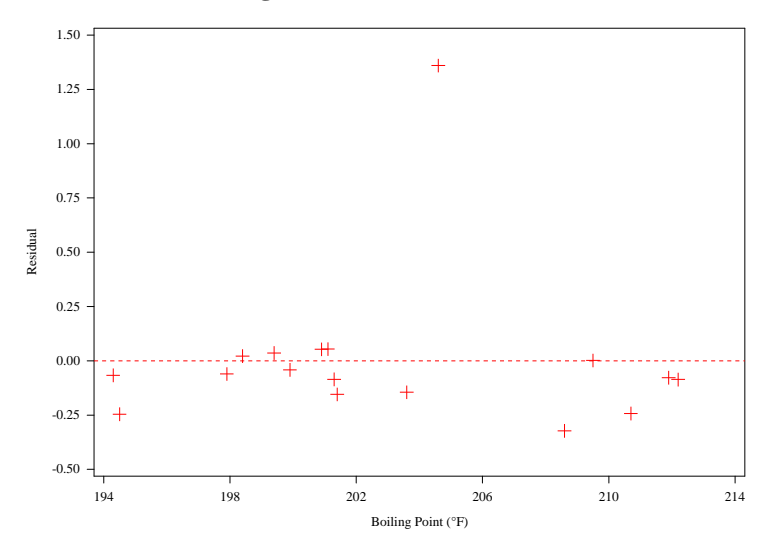

### Checking for Residuals Fitting Normal Distribution

If residuals don't fit the *normal distribution* (bell curve), confidence intervals and hypothesis tests will be off.

- All other results (i.e., estimates) will be valid.
- We check this via a *Quantile-Quantile Plot* (Q-Q Plot):
	- Compares quantiles (percentiles) of residual distribution to those of standard normal distribution.
	- We want points to approximately fit a straight line.

[Checking Assumptions](#page-6-0) [Understanding the Output](#page-18-0)

Checking for Residuals Fitting Normal Distribution

### SAS Code

```
proc reg data=boiling noprint;
  model press = temp;
 plot residual.*nqq. / nostat nomodel noline;
run;
proc reg data=boiling noprint;
  model hlogpress = temp;
 plot residual.*nqq. / nostat nomodel noline;
run;
```
#### **Model 1 Residuals vs Normal Quantiles**

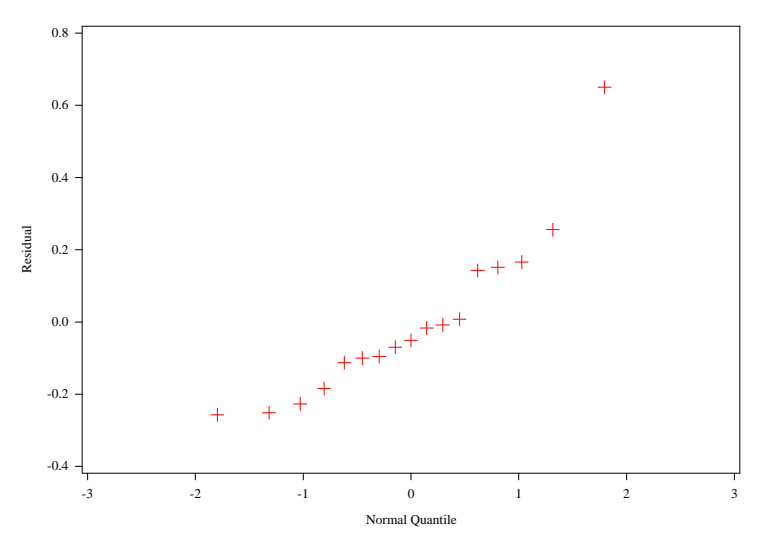

#### **Model 2 Residuals vs Normal Quantiles**

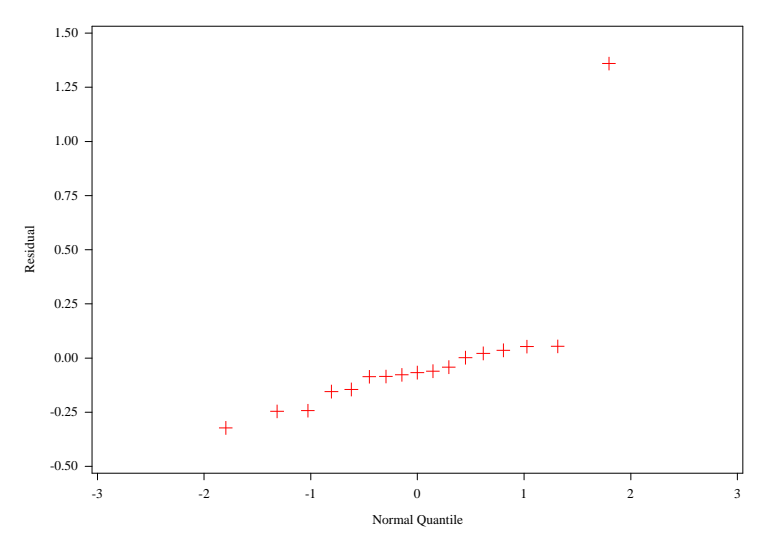

[Basics](#page-2-0) [Checking Assumptions](#page-6-0) [Understanding the Output](#page-18-0)

### PROC REG Output: Forbes' Model 2

The REG Procedure Model: MODEL2 Dependent Variable: hlogpress 100 x Log Pressure (Hg)

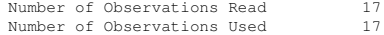

<span id="page-18-0"></span>Analysis of Variance

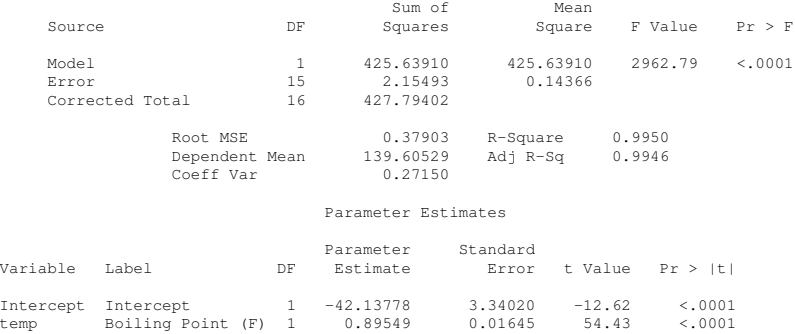

### **log GDP vs Democracy Index**

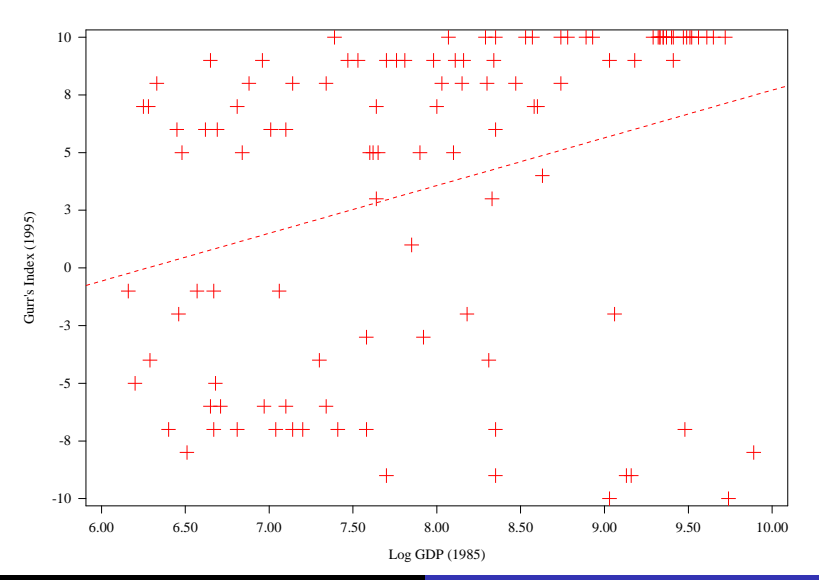

### PROC REG Output: Democracy Index

The REG Procedure Model: MODEL1 Dependent Variable: Gurr Index (1995)

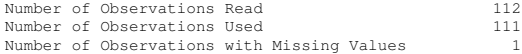

#### Analysis of Variance

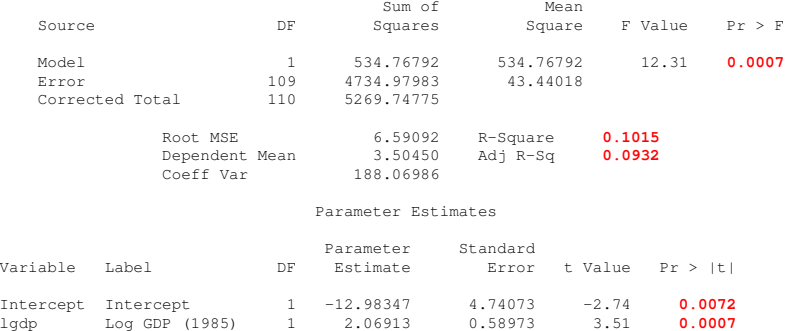

#### **Valve Orders vs Shipments**

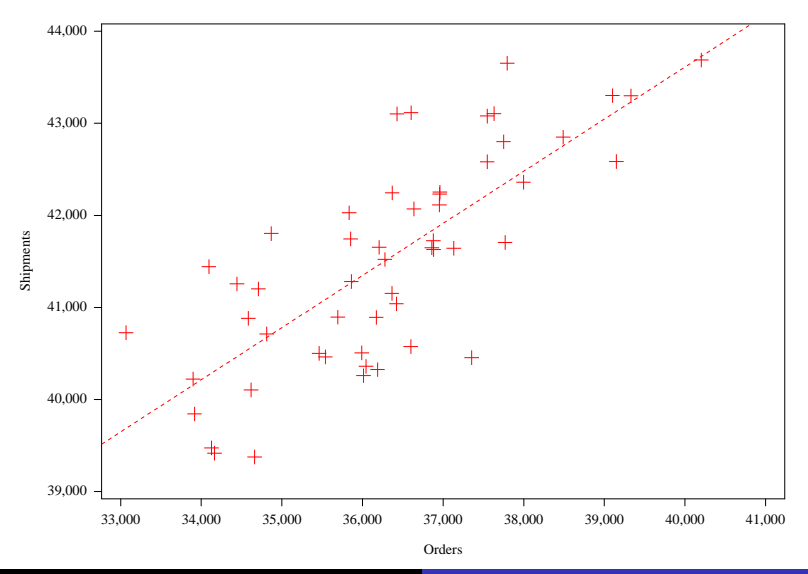

Nate Derby [Getting Correct Results from](#page-0-0) PROC REG 22/29

#### **Valve Orders vs Model 3 Residual**

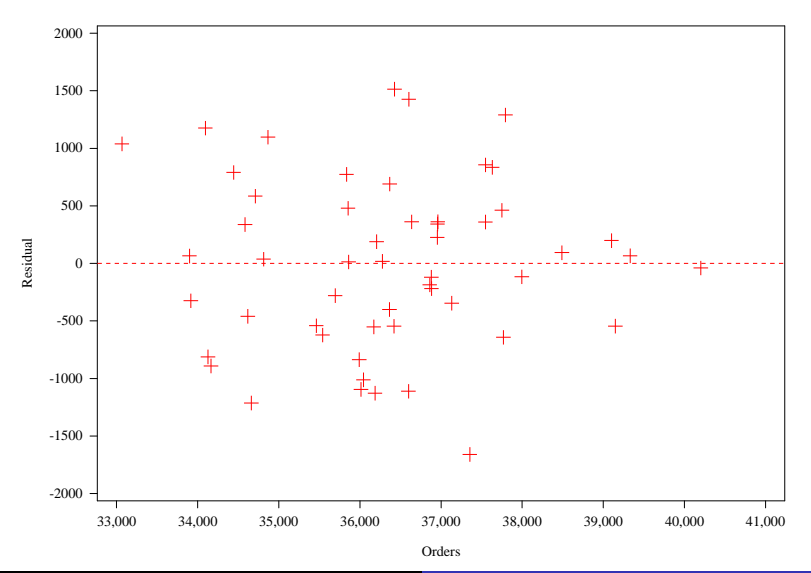

Nate Derby [Getting Correct Results from](#page-0-0) PROC REG 23/29

**[Basics](#page-2-0)** [Checking Assumptions](#page-6-0) [Understanding the Output](#page-18-0)

## SAS Output

#### The REG Procedure Model: MODEL1 Dependent Variable: shipments Shipments

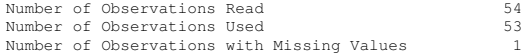

#### Analysis of Variance

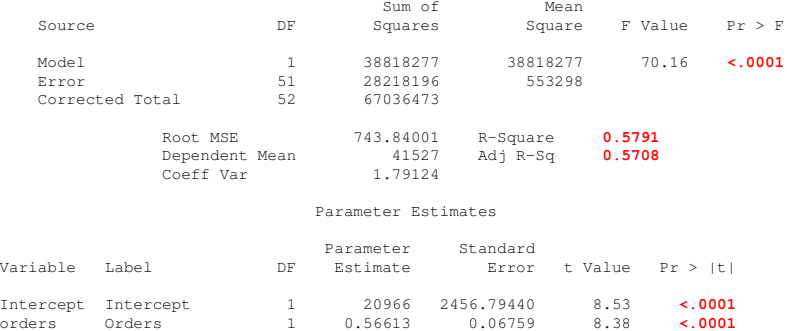

## Problems

### Actually, **the conclusions are all false**.

### ⇒ There is actually *no* **relationship between orders and shipments**.

Look at residuals another way:

```
SAS Code
proc reg data=valves;
  var date;
  model shipments = orders;
  plot residual.*date;
run;
```
#### **Date vs Model 3 Residual**

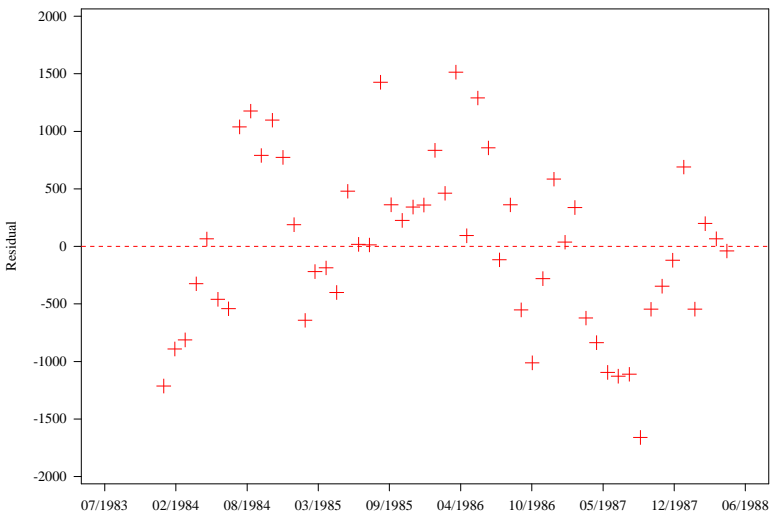

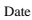

#### **Valve Orders vs Shipments**

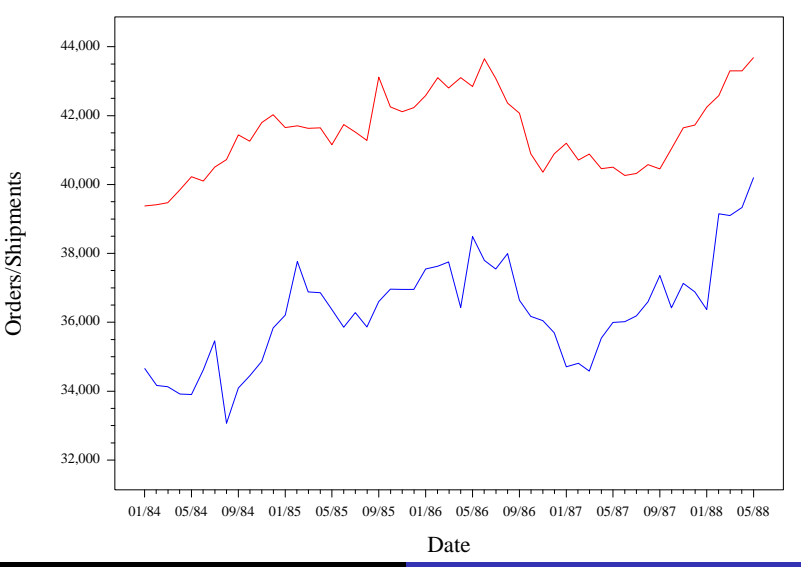

# **Conclusions**

When fitting a model with PROC REG,

- Check the assumptions:
	- Is there a pattern with residuals vs other variables? **(NO)**
	- Do the residuals fit a bell curve? **(YES)**
	- For time series: Is there a pattern with residuals vs time? **(NO)**
- <span id="page-27-0"></span>**o** Look at results:
	- Is the R-squared value close to 1? **(YES)**
	- Are individual *p*-values less than 0.05? **(YES)**
	- Is the *p*-value for the analysis of variance less than 0.05? **(YES)**

### Further Resources

Sanford Weisberg. *Applied Linear Regression*. John Wiley and Sons, 1985.

# UCLA Help:

<www.ats.ucla.edu/stat/sas/output/reg.htm>

<span id="page-28-0"></span>Nate Derby: <http://nderby.org> nderby@stakana.com